# Threads (Hilos)

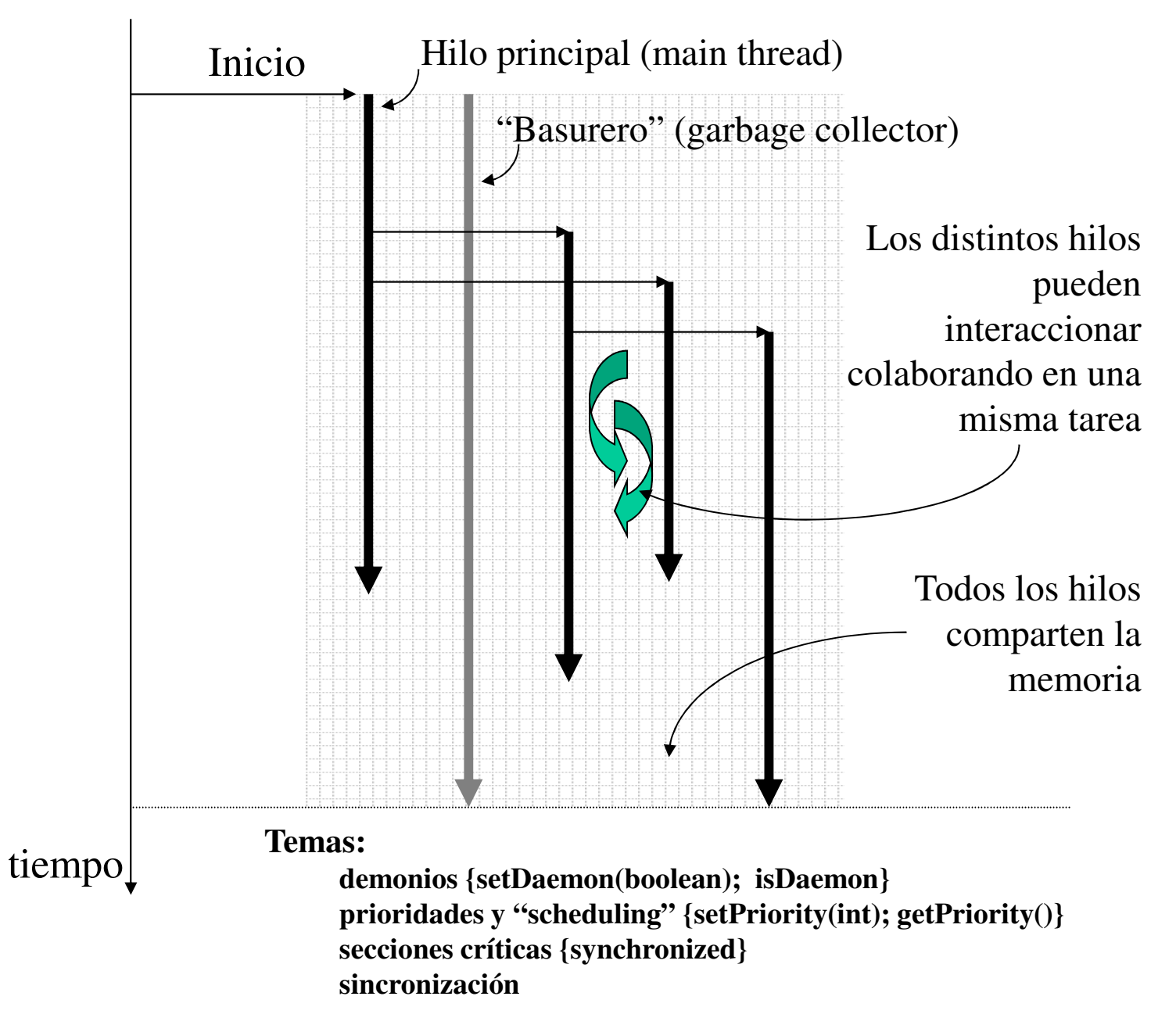

# Procesos en un S.O.

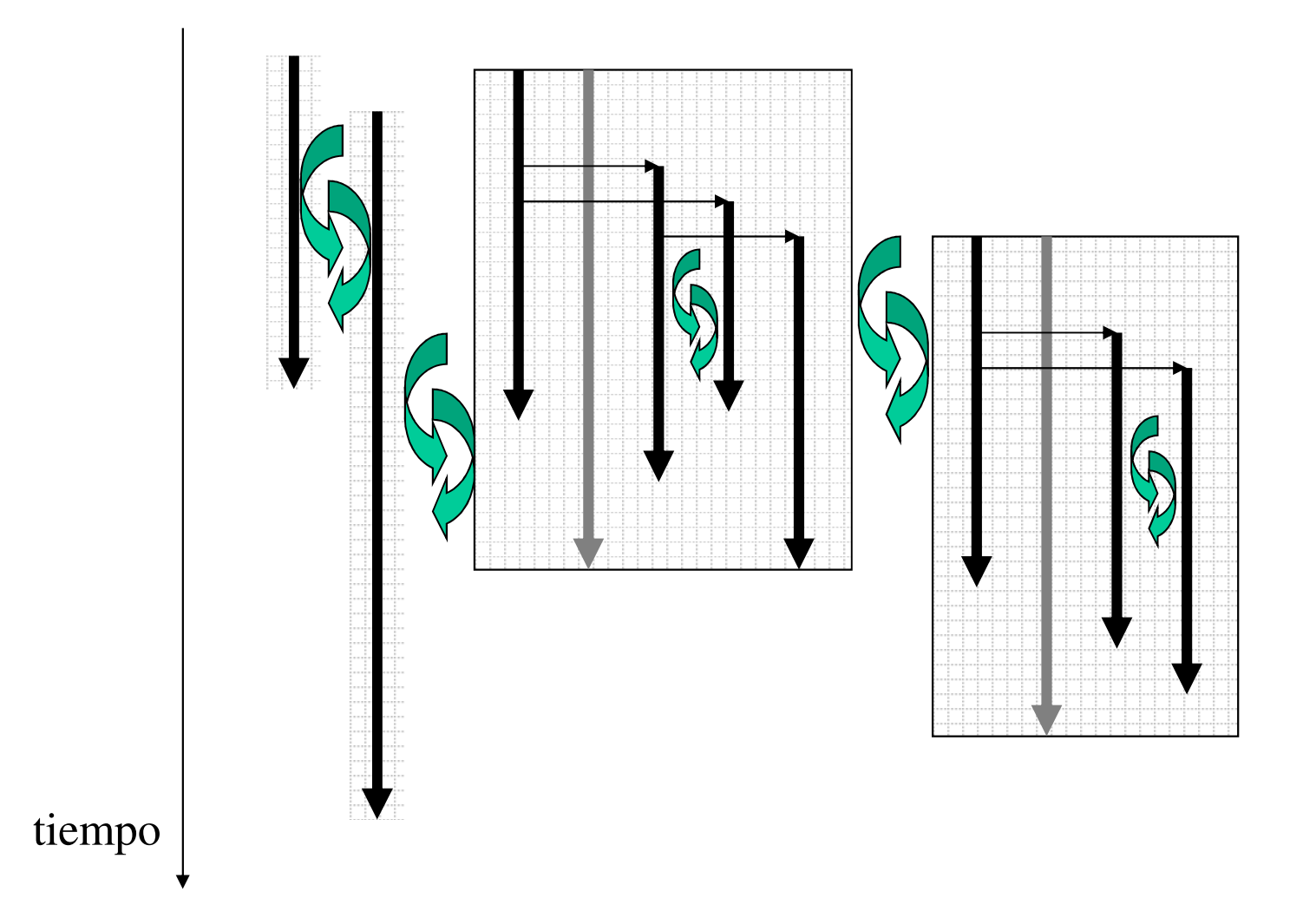

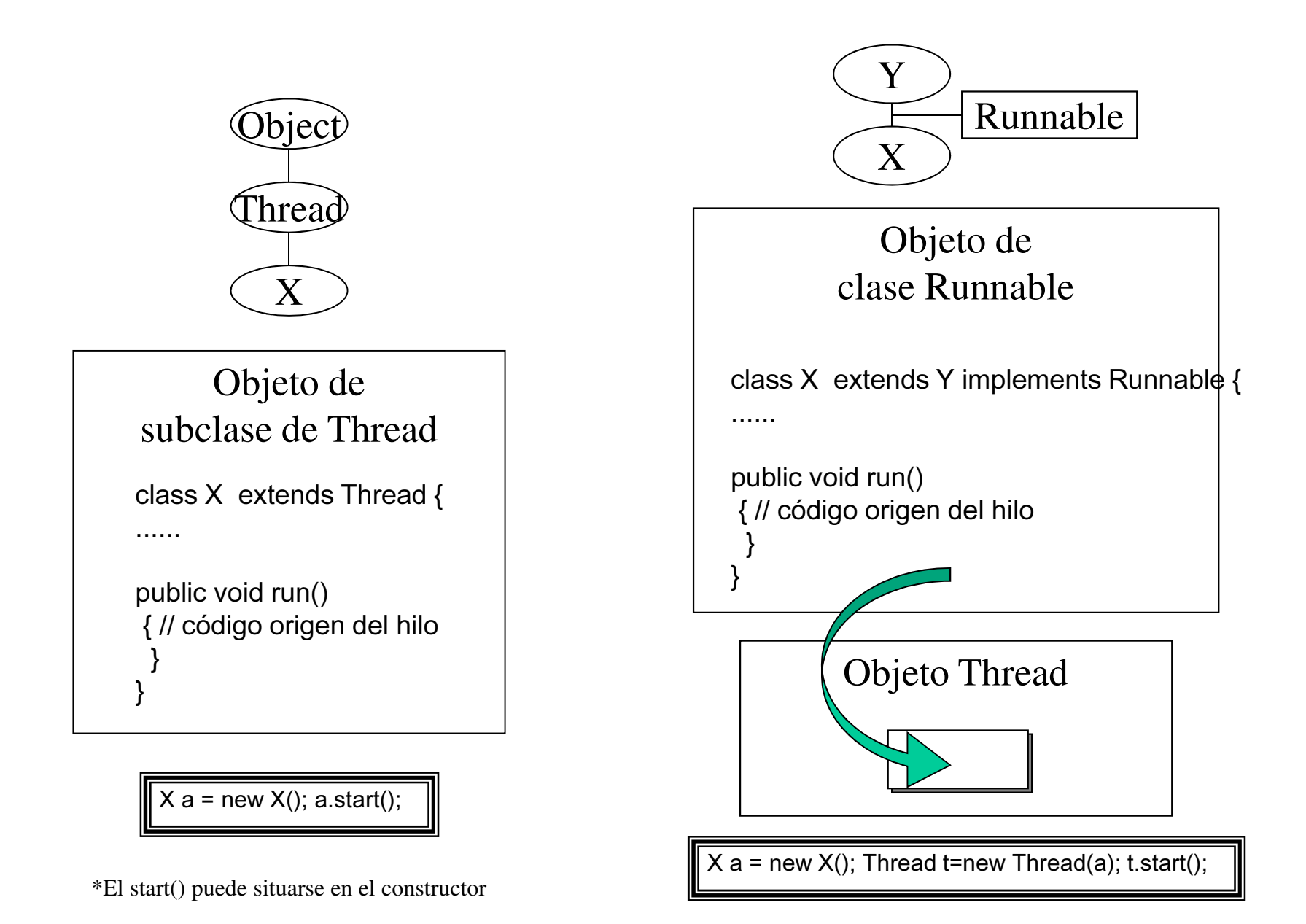

## Hilos – "Scheduling"asignación de tiempos y Prioridades

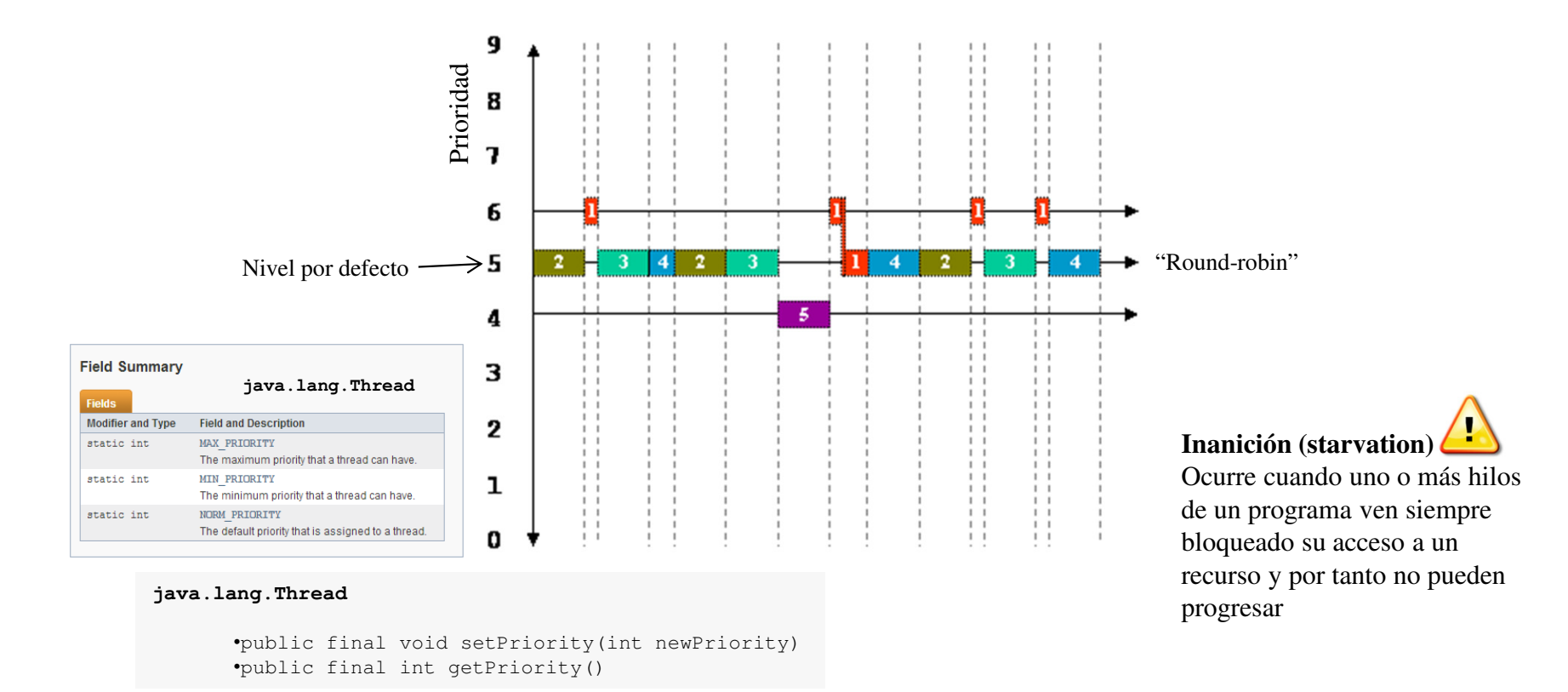

 $g b$ 

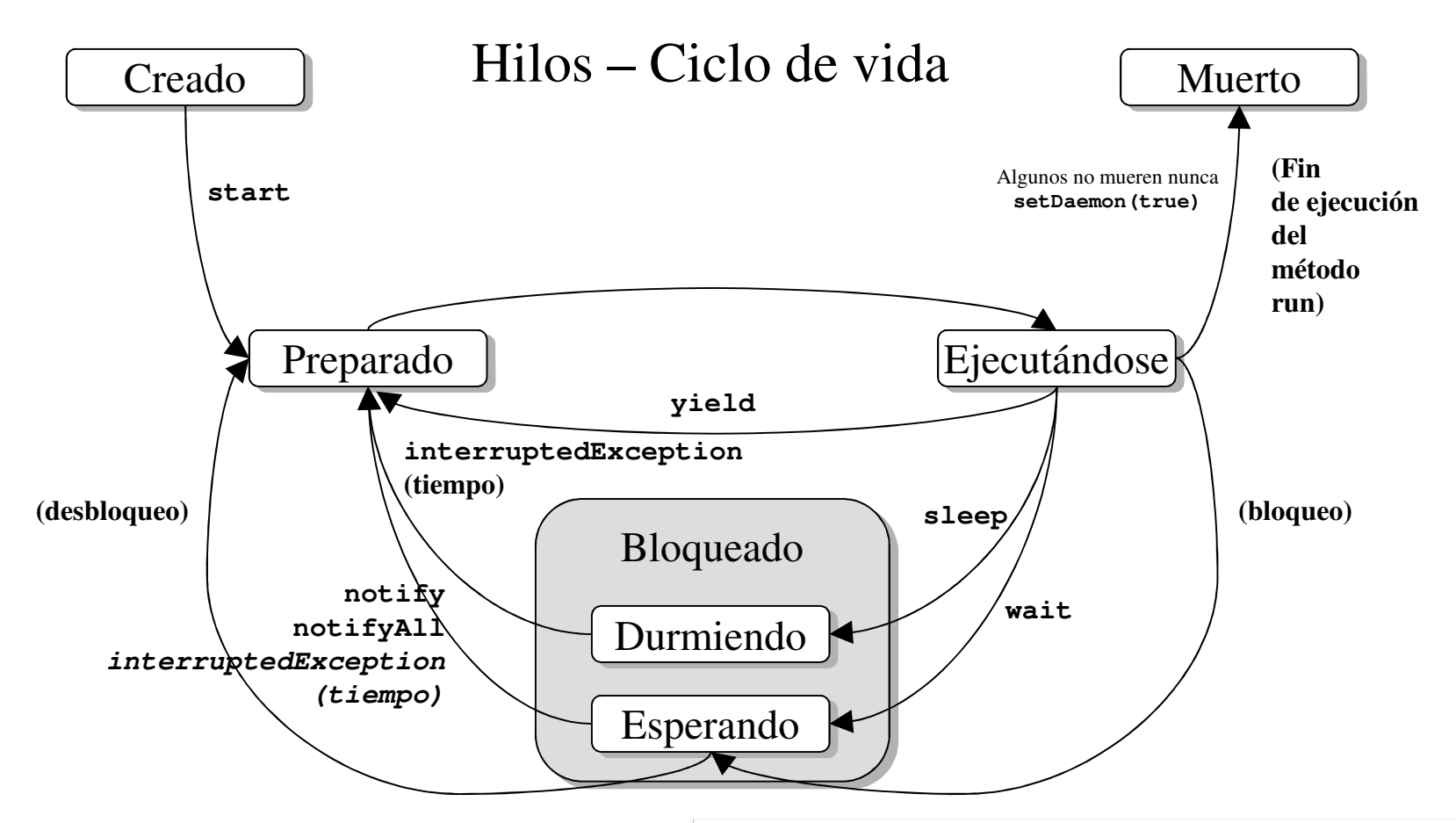

#### **java.lang.Object**

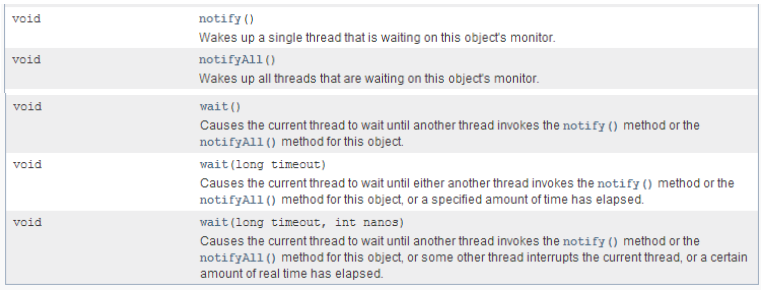

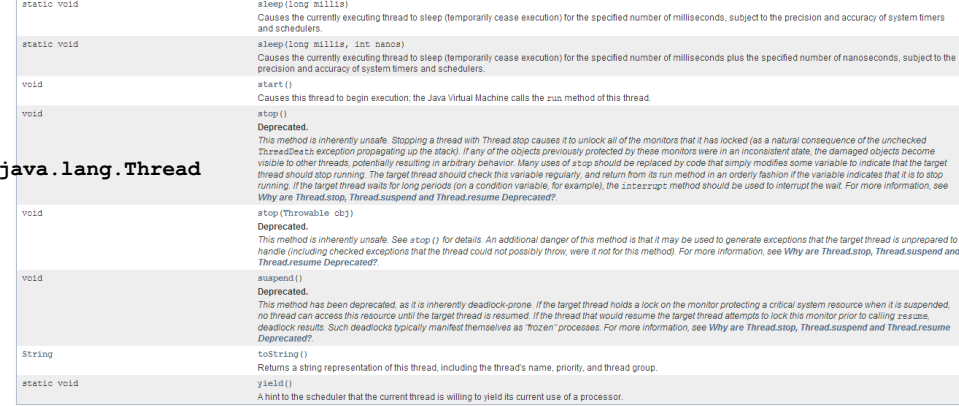

#### Mecanismos proporcionados por Java para el entorno multi-hilo

- •Exclusión mutua (secciones criticas)
- •Bloqueo de recursos

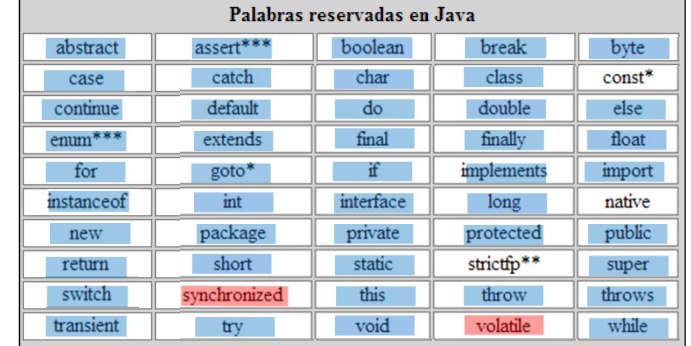

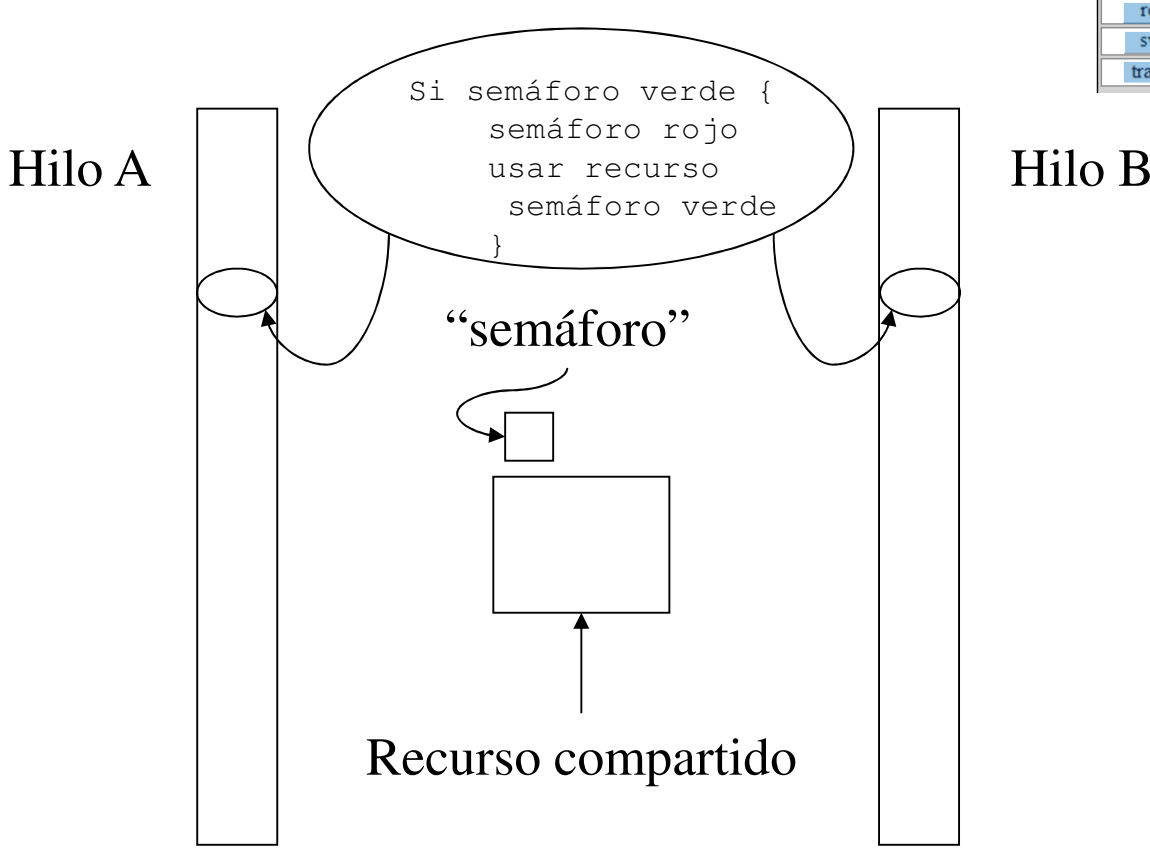

#### **Interbloqueo (deadlock)**

 Es una forma "terminal" de inanición. Ocurre cuando dos o más hilos esperan a una condición que no puede satisfacerse. El interbloqueo más habitual consiste en que dos (o más) hilos esperan a que otro haga algo de un modo circular.

```
public class Cubiculo {
private int contenido;
private boolean disponible = false;public synchronized int get() {...}public synchronized void put(int valor) {...}}Sección críticawait / notify
```

```
public synchronized int get() {while (!disponible) {
// esperar a que el productor genere un valor
try { wait();} catch (InterruptedException e) {}}
disponible = false;
// notificar al productor que el valor ha sido recogidonotifyAll();
return contenido;}public synchronized void put(int valor) {while (disponible) {
// esperar a que el consumidor recoja un valor
try { wait(); } catch (InterruptedException e) {}}
contenido = valor;
disponible = true;
// notificar al consumidor que el valor ha sido generadonotifyAll();}
```

```
public class Productor extends Thread {private Cubiculo cubiculo;private int numero;public Productor(Cubiculo c, int numero) {cubiculo = c; this.numero = numero;
            }public void run() {
for (int i = 0; i < 10; i++) {cubiculo.put(i);
System.out.println("("+numero+ ") >> " + i);try {sleep((int)(Math.random() * 100));
                   } catch (InterruptedException e) { }}}}Productor / consumidor
```

```
public class Consumidor extends Thread {private Cubiculo cubiculo;private int numero;public Consumidor(Cubiculo c, int numero) {cubiculo = c; this.numero = numero;setDaemon(true);}public void run() {int valor = 0;

while (true) {
valor = cubiculo.get();
System.out.println(" (" + numero+ ") << " + valor);yield();}}}
```
## **Comprobando el funcionamiento**

```
public class MainProdCons extends Object {public static void main (String args[]) {Cubiculo cubiculo=new Cubiculo();
Productor p1=new Productor(cubiculo,1);
Productor p2=new Productor(cubiculo,2);
Productor p3=new Productor(cubiculo,3);
Consumidor c1=new Consumidor(cubiculo,1);
Consumidor c2=new Consumidor(cubiculo,2);
Consumidor c3=new Consumidor(cubiculo,3);p1.start();
p2.start();
p3.start();
c1.start();
c2.start();
c3.start();}}
```
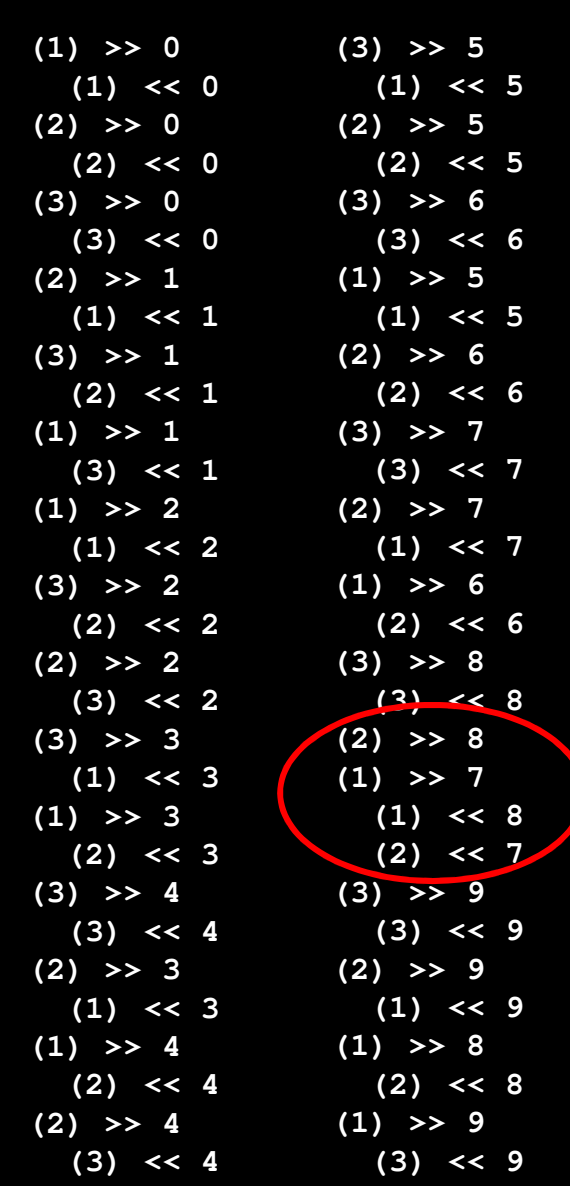

**Ojo!. Algo va mal**

### **Arreglado... (no todo)**

```
public void run() {
for (int i = 0; i < 10; i++) {synchronized(cubiculo){cubiculo.put(i);
System.out.println("("+numero+ ") >> " + i);}
try {
sleep((int)(Math.random() * 100));
} catch (InterruptedException e) { }}
```
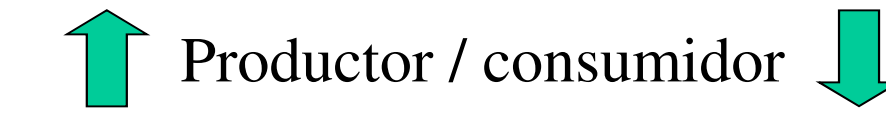

```
public void run() {int valor = 0;

while (true) {
synchronized(cubiculo) {
valor = cubiculo.get();
System.out.println(" (" + numero+ ") << " + valor);}
yield();}}
```
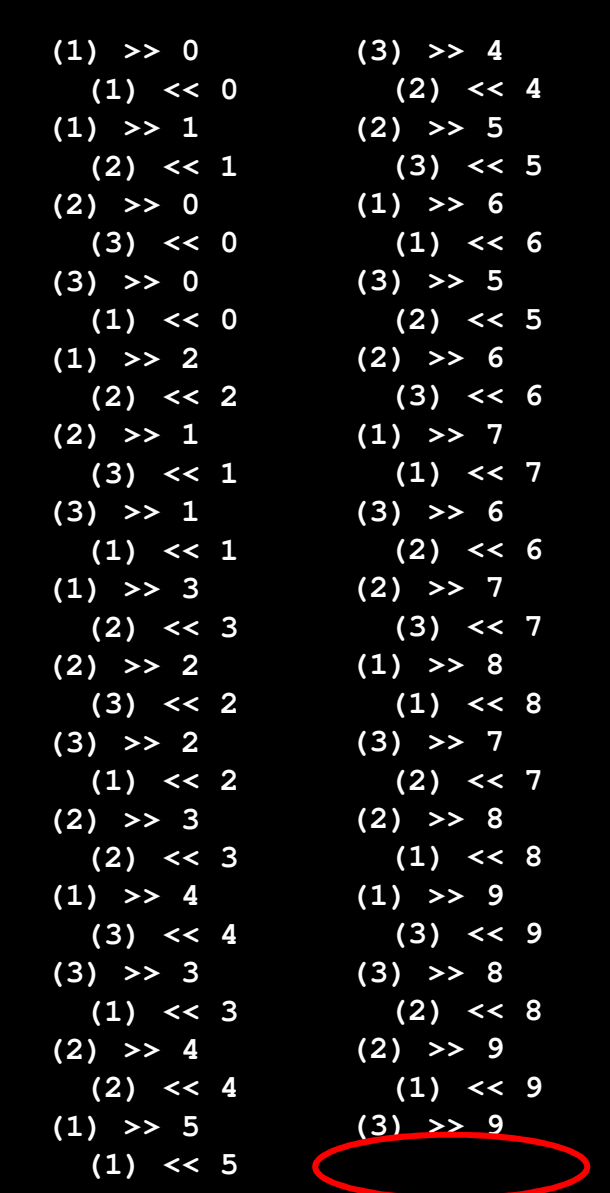

**Ojo!. Algo va mal**

}

public class MainProdCons extends Object {

```
public static void main (String args[]) {Cubiculo cubiculo=new Cubiculo();
```

```
ThreadGroup productores=new ThreadGroup("productores");
ThreadGroup consumidores=new ThreadGroup("consumidores");
```

```
Productor p1=new Productor(productores, cubiculo, "1"); p1.start();

Productor p2=new Productor(productores,cubiculo,"2"); p2.start();
Productor p3=new Productor(productores,cubiculo,"3"); p3.start();
Consumidor c1=new Consumidor(consumidores,cubiculo,"1"); c1.start();
Consumidor c2=new Consumidor(consumidores,cubiculo,"2"); c2.start();
Consumidor c3=new Consumidor(consumidores,cubiculo,"3"); c3.start();
```

```
consumidores.setDaemon(true);
```

```
int n;
while ((n=productores.activeCount())!=0) {
System.out.println("Productores Activos= "+n);
try { Thread.sleep(500); } catch (InterruptedException e) {}}
try { Thread.sleep(100); } catch (InterruptedException e) {}System.out.println("Productores Activos= "+n);}
```
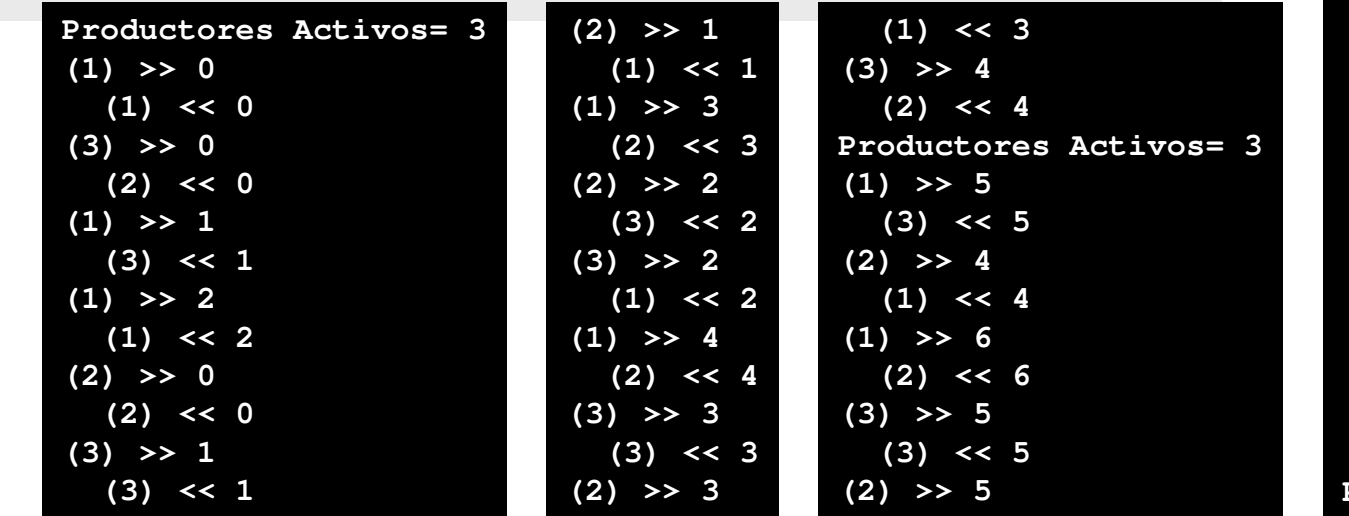

# **La solución definitiva?**

(ThreadGroup)

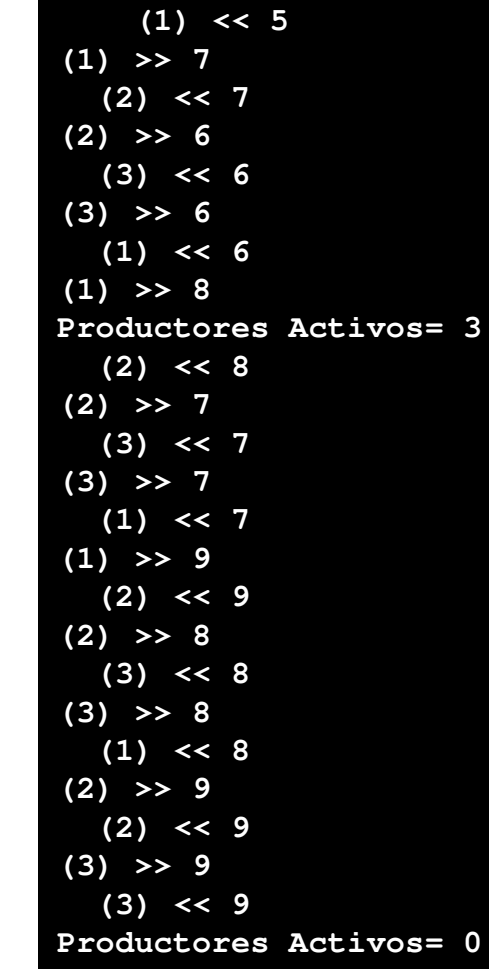

 $g b$ 

}

```
public class Productor extends Thread {private Cubiculo cubiculo;public Productor(ThreadGroup tg, Cubiculo c, String id) {super(tg,id); cubiculo = c;
            }public void run() {
for (int i = 0; i < 10; i++) {
synchronized(cubiculo){cubiculo.put(i);
System.out.println("("+getName()+ ") >> " + i);}
try {sleep((int)(Math.random() * 100));} catch (InterruptedException e) { } }}}public class Consumidor extends Thread {private Cubiculo cubiculo;public Consumidor(ThreadGroup tg, Cubiculo c, String id) {super(tg,id); cubiculo = c; setDaemon(true);
    }public void run() {int valor = 0;

while (true) {
synchronized(cubiculo) {valor = cubiculo.get();
System.out.println(" (" + getName()+ ") << " + valor);}yield();}}}Productor / consumidor
```